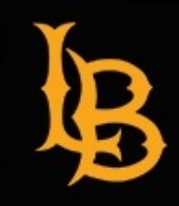

## [Academic Technology Services](http://www.csulb.edu/academic-technology-services) BeachBoard and Zoom Faculty Resource Guide

#### BeachBoard Tutorial Videos

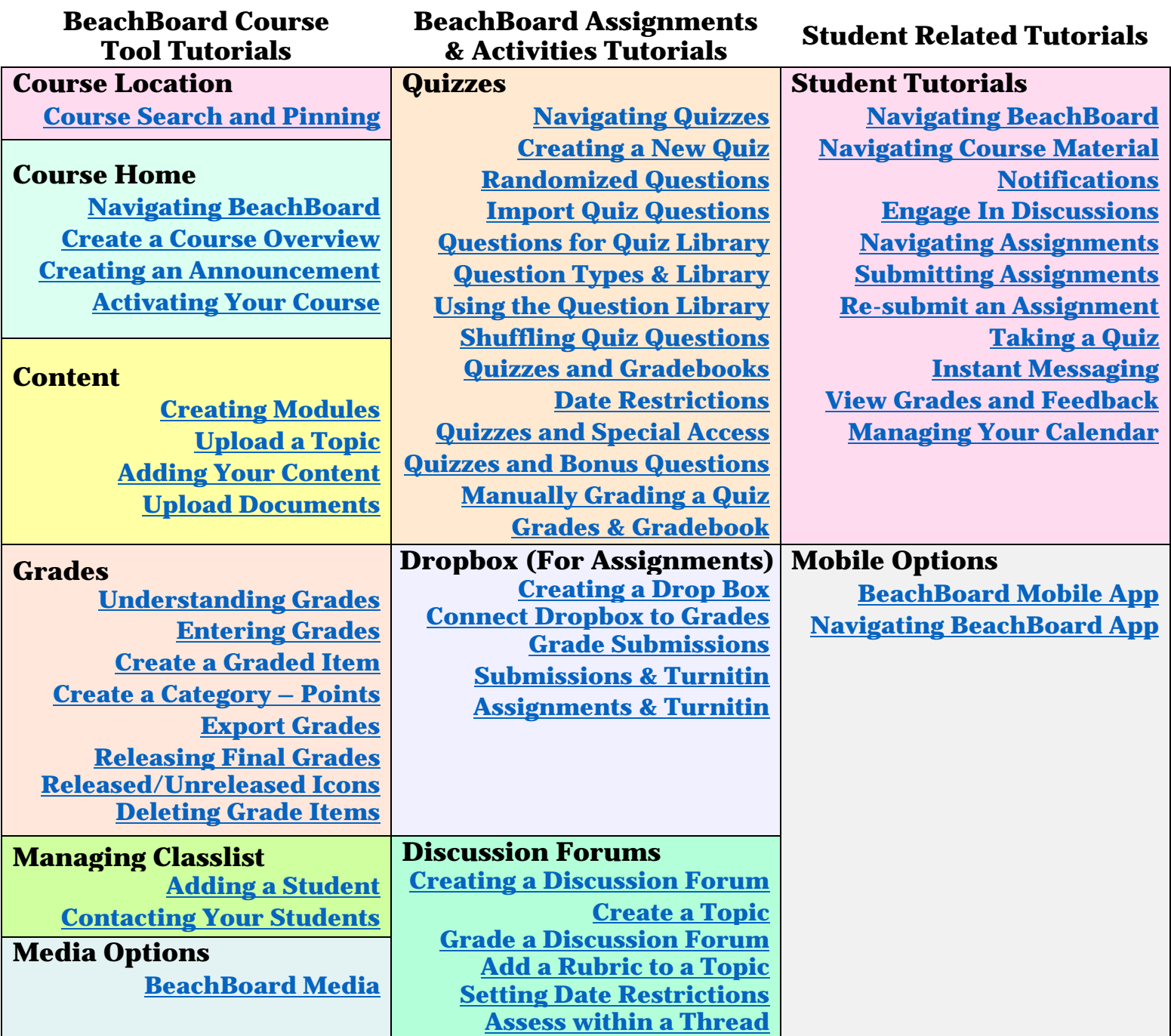

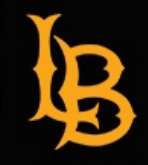

Keep Teaching.

Online resources during an extended period of alternative instruction.

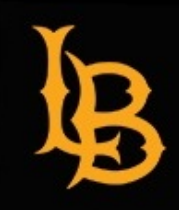

# [Academic Technology Services](http://www.csulb.edu/academic-technology-services) BeachBoard and Zoom Faculty Resource Guide

### Zoom Tutorial Videos

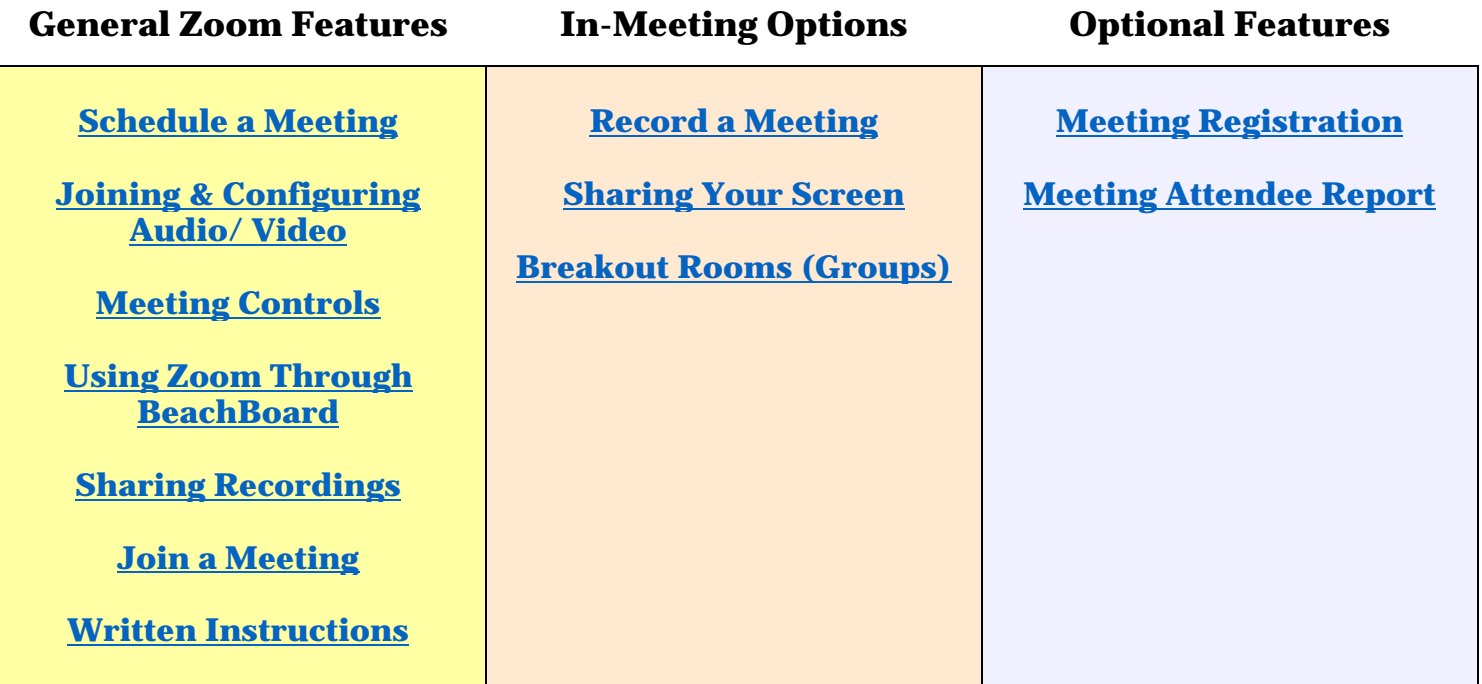

#### **For More Information and Support:**

Click the banner at the top of this page to visit the ATS website for information and resources.

Click the image below to visit the "Keep Teaching" website for information on the class suspension.

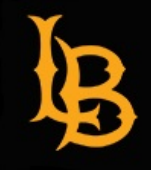

**Keep Teaching.** 

Online resources during an extended period of alternative instruction.